## **Preguntas Frecuentes de Internet Móvil**

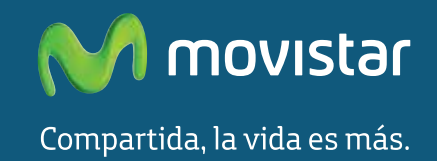

**En Movistar queremos que tengás la mejor experiencia al navegar con nuestra red al momento de utilizar tu servicio de Internet Prepago y por eso respondemos las siguientes inquietudes:**

**Cuando utilizo mi celular ¿En qué momento hago uso del servicio de Internet Móvil?**

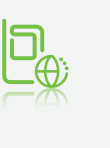

Recordá que cuando en tu celular navegás en internet, subís o mirás una foto en Facebook, Twitter u otras redes sociales y cuando escuchás una canción o descargás un video, estás haciendo uso del servicio de Internet Móvil.

Los términos de subir contenido (Upload) y bajar contenido (Download) son frecuentes, recordá que el término descarga o transferencia de datos corresponde a ambas acciones.

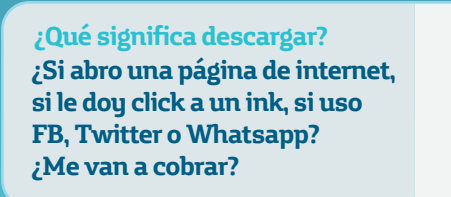

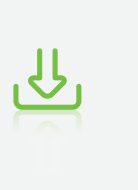

Al realizar cualquiera de estas acciones estás realizando una descarga, pero no todas son iguales. Por ejemplo si abrís una página en internet, el cobro que se realice, dependerá del peso del contenido de la página, lo mismo pasa si ves un video en YouTube o una película en línea.

**¿Mi celular utiliza Internet Móvil aún si no lo uso**

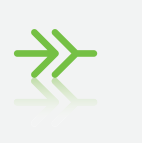

En ocasiones las aplicaciones instaladas en tu celular pueden hacer automáticamente solicitudes de actualización o requerir el servicio de internet para poder usarlas. Este tipo de acciones también son consideradas una transferencia o descarga de datos. Las aplicaciones de música digital como Deezer o Spotify, entre otras, también realizan consumo de datos para funcionar.

**¿Cuánto vou a gastar con este nuevo modelo de cobro por descarga?**

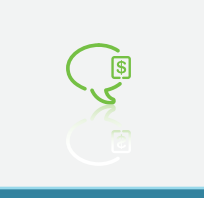

En tu servicio Prepago podés contratar los paquetes de Internet: Hora, Día, Diario, Semana y Mes, estos poseen un valor por KiloByte mucho menor.

Sin embargo si no deseas contratar un paquete aquí te mostramos algunos ejemplos de acuerdo a acciones comunes que realizamos en Internet. Como ya sabés para internet prepago la tarifa es de ¢0,0086 colones por KiloByte (ivi).

- Enviar 5 correos sin adjuntos, tendrá un valor aproximado de ¢1,5 colones.
- Subir una foto de 800 KB tendrá un valor aproximado de ¢6,7 colones.
- Enviar un mensaje instantáneo sin foto adjunta aprox 5 KB: ¢0,04 colones.
- Acceder una página web de 200 KB: ¢1,72 colones.
- Bajar una canción de 3,9 MB: ¢33 colones.

**•** Un video de youtube en alta definición de 100 MB: ¢887 colones.

**¿Como puedo saber cuántos KiloBytes he consumido?**

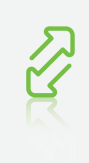

Te recomendamos la utilización de aplicaciones con el fin de que podás controlar tu transferencia de datos y aprovechar al máximo tu plan de internet, en las tiendas de aplicaciones de cada sistemas operativo móvil (IOS, ANDROID, SYMBIAN, WINDOWS PHONE)

## **Preguntas Frecuentes de Internet Móvil**

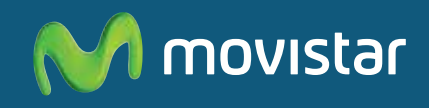

Compartida, la vida es más.

encontrarás alguna que se ajuste a tus necesidades. Abajo algunos ejemplos de las mismas:

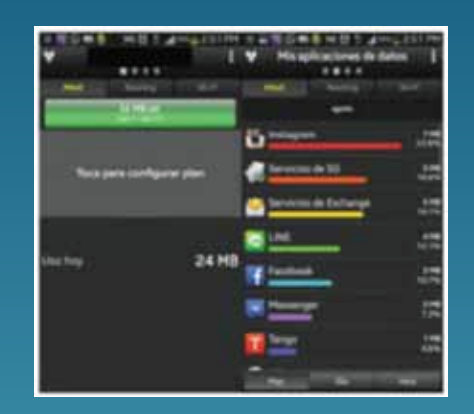

Estas aplicaciones son en muchos casos gratuitas y te permiten llevar un control de tu consumo de KiloBytes por Día, por servicio utilizado, etc.

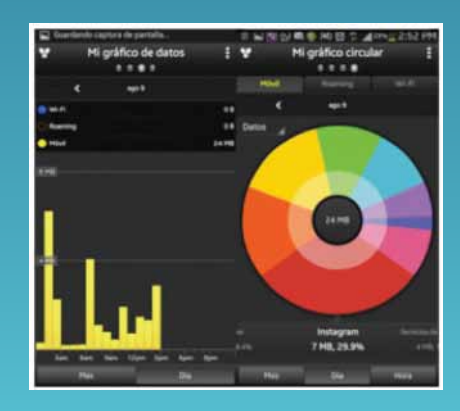

**¿Qué otras cosas debo considerar al utilizar Internet en mi servicio Prepago?**

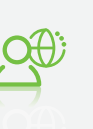

**1.** Comprimí los archivos que envíes.

**2.** Algunos navegadores tienen la opción de no cargar imágenes de modo automático.

**3.** Desactivá los programas de sincronización de

datos tipo Dropbox, Google Drive, etc.

**4.** Controlá los programas que utilizas y cerralos después de utilizarlos.

**5.** Descargá solo los archivos que vayas a utilizar.

**6.** Desactivá la geolocalización (GPS) si no es necesaria.

**¿Qué pasa después de consumir todo mi cupo de megas del paquete contratado?**

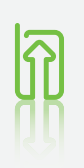

Una vez que consumás tu cupo de Internet, tendrás la opción de renovarlo por el mismo paquete o pagar la tarifa de ¢0,0086 por KB.

**¿Cómo puedo consultar el saldo de descarga de mi paquete?**

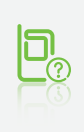

**Enviando la palabra CUPO al 606.** Esto te dice cuántos MB quedan disponibles de tu paquete de Internet actual. Adicional, existen algunas aplicaciones que pueden ayudarte a controlar el consumo por hora, por día, por aplicación, etc.

**¿Ya no funciona el internet por minuto?**

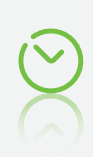

No, como sabés ahora para mejorar la experiencia

## **Preguntas Frecuentes de Internet Móvil**

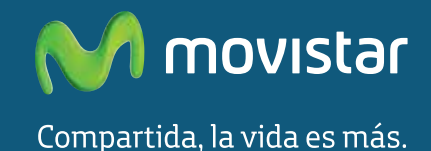

de navegación, cobramos por descarga y solo pagás por aquello que consumís.

**Si gasto mi cupo de megas antes de que el paquete se venza, ¿puedo contratalo de nuevo?**

Sí, podés contratar el mismo paquete. Además cuando se venza el plazo del paquete contratado inicialmente, podés contratar cualquier paquete.

**Cuál es el saldo que me permite contratar paquetes de internet prepago?**

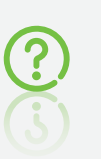

Únicamente el saldo de recarga, con tu saldo promocional podés hacer llamadas y mensajear localmente.